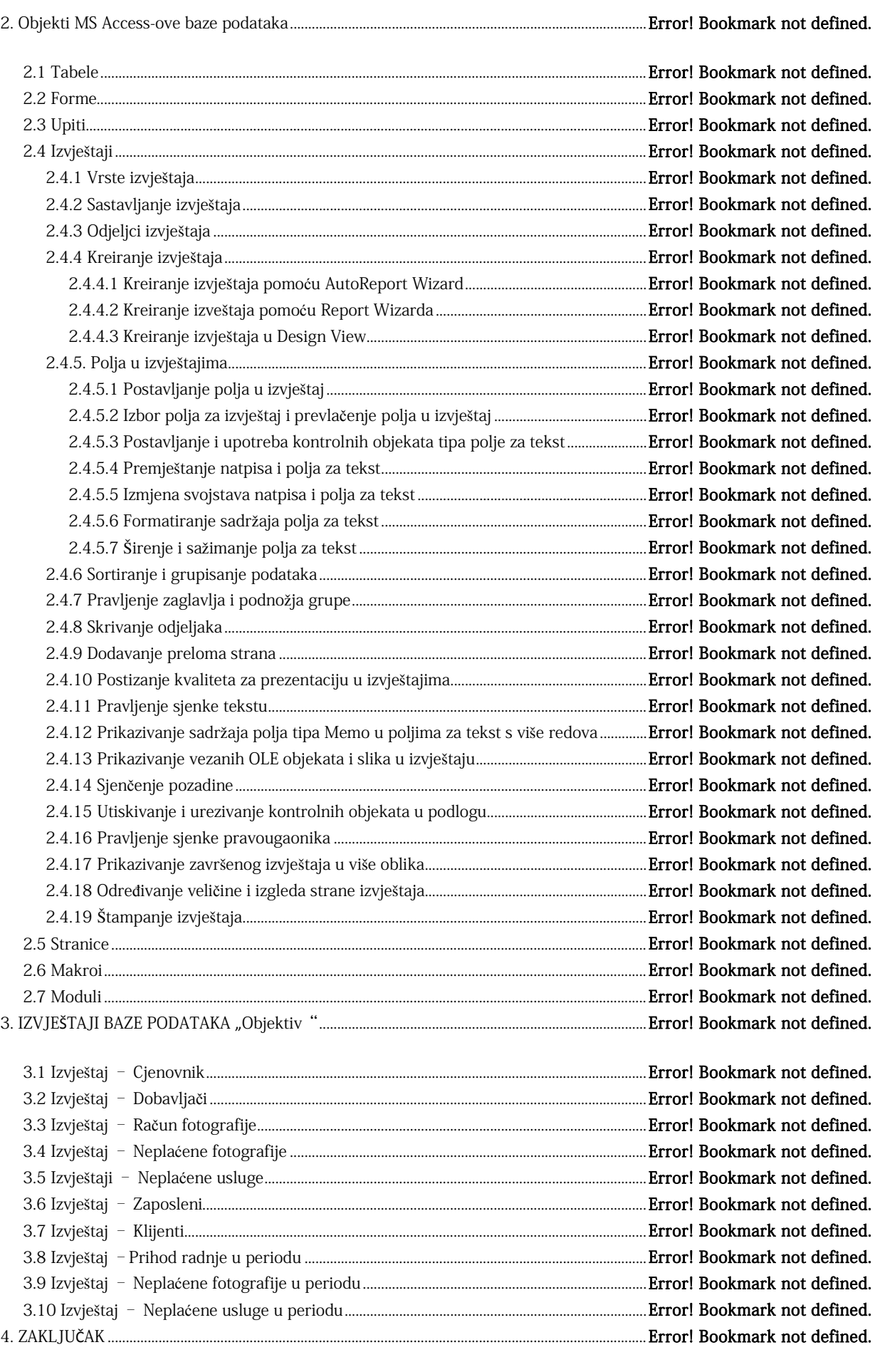

5. LITERATURA..................................................................................................................................................Error! Bookmark not defined.

## <span id="page-1-0"></span>**1. Uvod**

Microsoft-ov programski paket Office je bez konkurencije najkompletniji i najrasprostranjeniji programski paket na tržištu. Kao direktna posledica široke upotrebe baza podataka, kompanija Microsoft je prepoznala da njihov programski paket mora da sadrži softver koji će omogućiti jednostavan rad sa bazama podataka, naravno sve u cilju konkurentnosti i pridobijanja kupca.

Upravo je MS Access dio tog paketa koji je namijenjen upravljanju relacionim bazama podataka i koji je zbog jednostavnosti i efikasnosti koje pruža krajnjem korisniku, vrlo brzo postao najprodavaniji proizvod namijenjen radu sa bazama podataka. Takođe, Access je zavrijedio epitet najboljeg do sada napravljenog proizvoda za rad sa bazama podataka.

Baza podataka (*engl. Database* - DB) predstavlja skup organizovano uskladištenih podataka (informacija) kojima se modelira stanje nekog realnog sistema, kao i mehanizama za manipulisanje tim podacima. Sastoji se od dvije komponente:

- 1. Sistema za upravljanje bazama podataka kao skupa programa koji korisniku omogućava da postavlja upite bazi, tj. da pristupa odgovarajućim podacima i da dobija odgovor. To je, zapravo, interpretator korisničkih zahtjeva.
- 2. Baza zapisa predstavlja kolekciju samih podataka permanentno smještenih na sekundarnu memoriju.

Baza podataka je računarski izraz za zbirku podataka koji se odnose na određeni pojam ili koji pripadaju određenoj poslovnoj aplikaciji. Baze podataka nam pomažu da te podatke organizujemo u logičke cjeline radi jednostavnijeg pristupa i učitavanja.

MS Access skladišti i učitava podatke, obrađuje podatke, prikazuje tražene podatke i automatizuje poslove upravljanja podacima koji se ponavljaju, omogućava povezivanje na internet/intranet i sa podacima na SQL serveru. Zahvaljujući mogućnosti povezivanja sa spoljnim podacima (u drugim formatima baza podataka), MS Access je izuzetno koristan program. U mrežnom okruženju MS Access se može koristiti za povezivanje sa tabelama velikog broja raznih baza podataka, bez obzira na to da li su one lokalne (na istom računaru) ili udaljene (npr. baze podataka tipa Oracle ili DB2 koje se nalaze na velikom centralnom računaru). Sa takvim "spoljnim" tabelama MS Access može da uspostavi vezu ili da uveže iz njih kako bi smo ih koristili lokalno. Pošto sa spoljnom tabelom uspostavimo vezu ili uvežemo podatke iz nje, možemo da napravimo formu ili izvještaj koji će raditi tako što će ih ažurirati, prikazivati ili štampati.

U MS Accessu-u je ugrađen skup alatki namijenjen korisnicima koji žele da upravljaju bazom podataka. Postoje alatke za pravljenje tabela i formi. Osim alatki za pravljenje stranica za pristup podacima i za sastavljanje izvještaja, MS Access nudi i moćno okruženje za razvijanje samostalnih aplikacija baza podataka. Pomoću makroa ili modula mogu se automatizovati poslovi i praviti korisnički orijentisane aplikacije jednako moćne kao one napravljene pomoću drugih programskih jezika – potpuno opremljene dugmadima, menijima i okvirima za dijalog.

Osnovu ovog diplomskog rada čini MS Access aplikacija koja predstavlja informacioni sistem samostalne fotografske radnje "Objektiv''. Ova aplikacija omogućava unos i pregled informacija o izradi, obradi fotografija, cijenama odredjenih usluga, informacije o kljentima, evidenciji potrošnog materijala, evidenciji zaposlenih, i ostalim ponudama ove fotografske radnje, kao i štampanje različitih izvještaja.

## **---- OSTATAK TEKSTA NIJE PRIKAZAN. CEO RAD MOŽETE PREUZETI NA SAJTU [WWW.MATURSKI.NET](http://www.maturski.net/) ----**

**[BESPLATNI GOTOVI SEMINARSKI, DIPLOMSKI I MATURSKI TEKST](http://www.maturskiradovi.net/)** RAZMENA LINKOVA - RAZMENA RADOVA RADOVI IZ SVIH OBLASTI, POWERPOINT PREZENTACIJE I DRUGI EDUKATIVNI MATERIJALI.

## **[WWW.SEMINARSKIRAD.ORG](http://www.seminarskirad.org/) [WWW.MAGISTARSKI.COM](http://www.magistarski.com/) [WWW.MATURSKIRADOVI.NET](http://www.maturskiradovi.net/)**

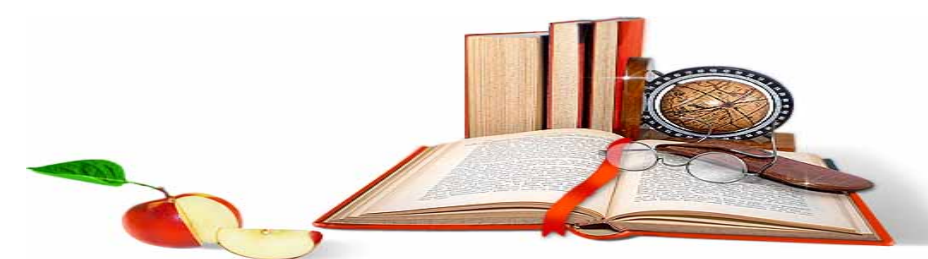

NA NAŠIM SAJTOVIMA MOŽETE PRONAĆI SVE, BILO DA JE T[O SEMINARSKI,](http://www.maturskiradovi.net/eshop) [DIPLOMSKI](http://www.maturskiradovi.net/forum/Forum-diplomski-radovi) ILI [MATURSKI](http://www.maturskiradovi.net/eshop) RAD, POWERPOINT PREZENTACIJA I DRUGI EDUKATIVNI MATERIJAL. ZA RAZLIKU OD OSTALIH MI VAM PRUŽAMO DA POGLEDATE SVAKI RAD, NJEGOV SADRŽAJ I PRVE TRI STRANE TAKO DA MOŽETE TAČNO DA ODABERETE ONO ŠTO VAM U POTPUNOSTI ODGOVARA. U BAZI SE NALAZE [GOTOVI SEMINARSKI,](http://www.maturskiradovi.net/eshop)  [DIPLOMSKI I MATURSKI RADOVI](http://www.maturskiradovi.net/eshop) KOJE MOŽETE SKINUTI I UZ NJIHOVU POMOĆ NAPRAVITI JEDINSTVEN I UNIKATAN RAD. AKO U [BAZI](http://www.maturskiradovi.net/eshop) NE NAĐETE RAD KOJI VAM JE POTREBAN, U SVAKOM MOMENTU MOŽETE NARUČITI DA VAM SE IZRADI NOVI, UNIKATAN SEMINARSKI ILI NEKI DRUGI RAD RAD NA LINKU IZRADA [RADOVA.](http://www.maturski.net/izrada-radova.html) PITANJA I ODGOVORE MOŽETE DOBITI NA NAŠEM [FORUMU](http://www.maturskiradovi.net/forum) ILI NA

## [maturskiradovi.net@gmail.](mailto:maturskiradovi.net@gmail.com)com